# **Calendar Functions**

The HP-12C calculator provides two calendar functions to perform daterelated calculations, the **[g] [DATE]** and **[g] [∆DYS]** commands. For each of them, dates may be in either of two formats: Month-Day-Year (M.DY) or Day-Month-Year (D.MY).

### **Month-Day-Year:**

To set the M.DY format press **[g] [M.DY]**.

To enter a date in this format:

- 1) Type one or two digits of the month, (1 to 12).
- 2) Press the decimal point key,  $\lceil \cdot \rceil$ .
- 3) Type two digits for the day, (01 to 31).
- 4) Type the four digits of the year.

For example, to enter the date July 21, 2013, type **7.212013**

## **Day-Month-Year:**

To set the D.MY format press **[g] [D.MY]**. When this format is in effect, **D.MY** will appear in the bottom row of the display.

To enter a date in this format:

- 1) Type one or two digits of the day, (1 to 31).
- 2) Press the decimal point key,  $\lceil \cdot \rceil$ .
- 3) Type two digits for the month, (01 to 12).
- 4) Type the four digits of the year.

For example, to enter the date July 21, 2013, type **21.072013**

**As a special feature, the RLM's 12C calculators includes a tool with additional Date & Time functions. To show it, press the OPT key, touch the "Business" or "Utilities" menu button and select the "[Date & Time"](mailto:doc:10-OptDateTime.pdf) option.**

# **Calendar Function [g] [DATE]**

This function key calculates a new date adding the number of days in the stack-X to the date entered in the stack-Y.

The resulting new date in stack-X is displayed using the date format in effect and showing in the right most digit the code for the day of the week (1 for Monday through 7 for Sunday).

#### **Example: [g] [DATE]**

What date was 1000 days ago if today is December 29, 2011?

#### **(in M.DY mode)**

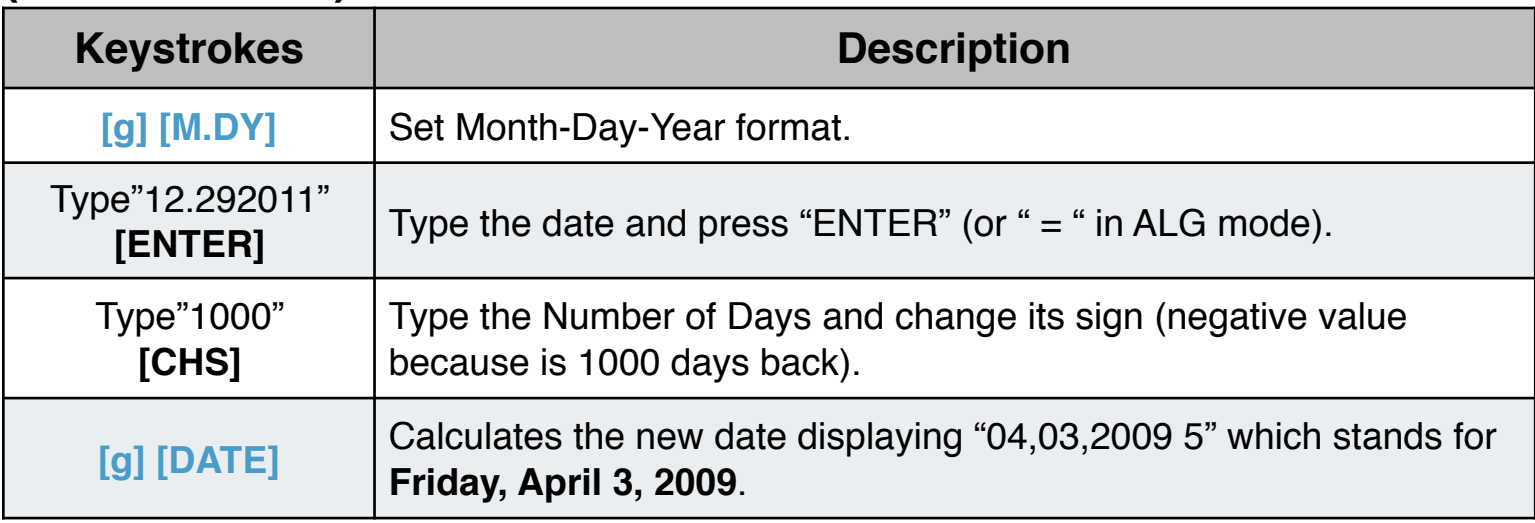

#### **(in D.MY mode)**

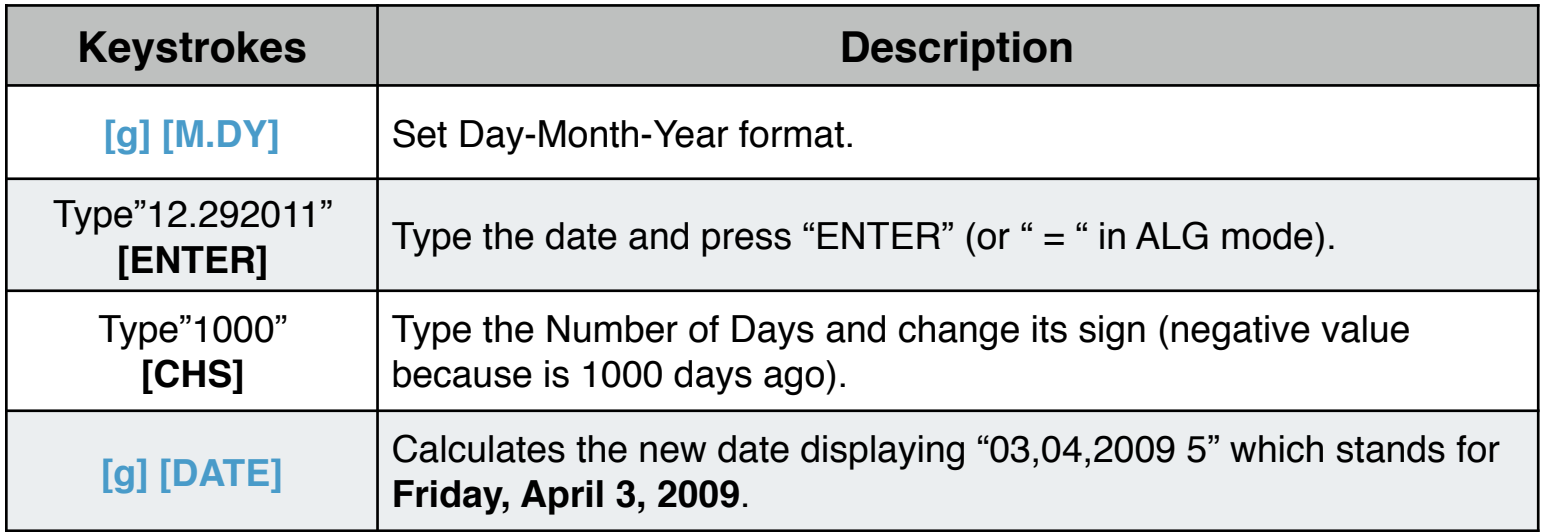

# **Calendar Function [g] [∆DYS]**

This function key calculates the number of days from a date value in stack-Y to a date value in stack-X. The calculation is performed simultaneously in the actual and 30/360 calendars.

#### **Example: [g] [∆DYS]**

What is the number of days elapsed since December 31, 1999 if today is June 23, 2012?

#### **(in M.DY mode)**

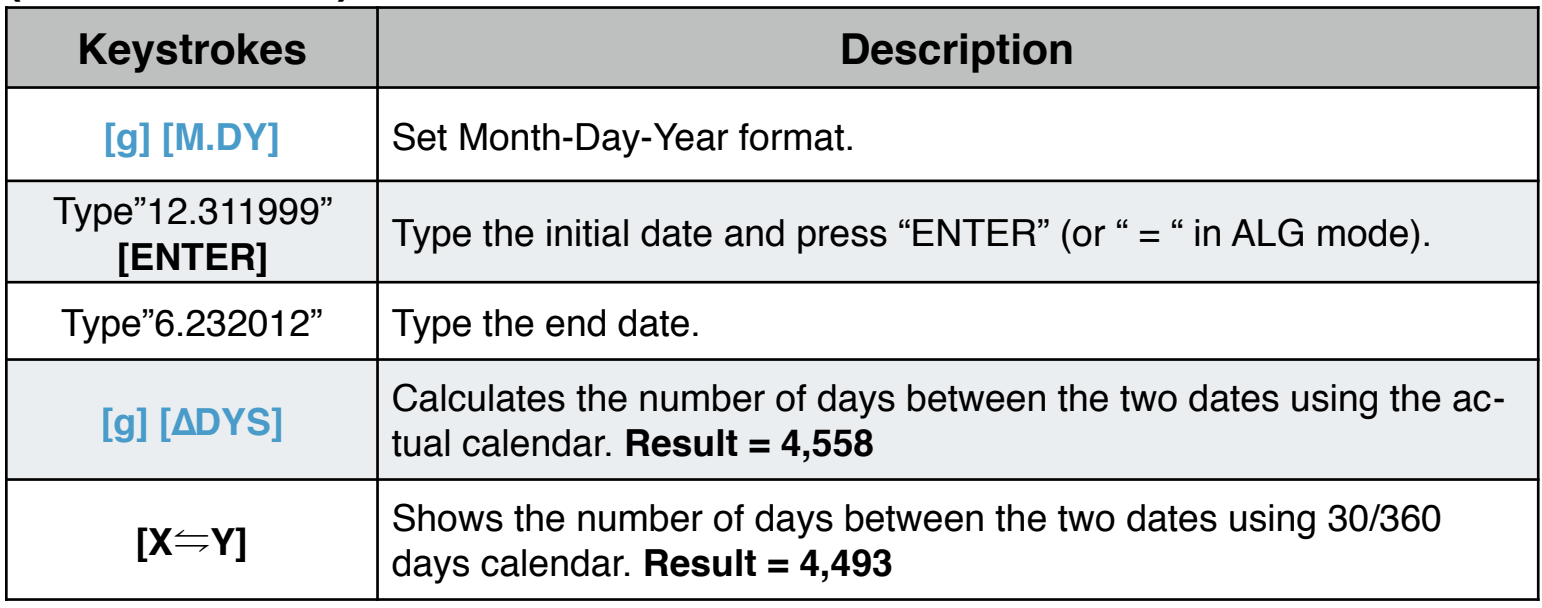

## **(in D.MY mode)**

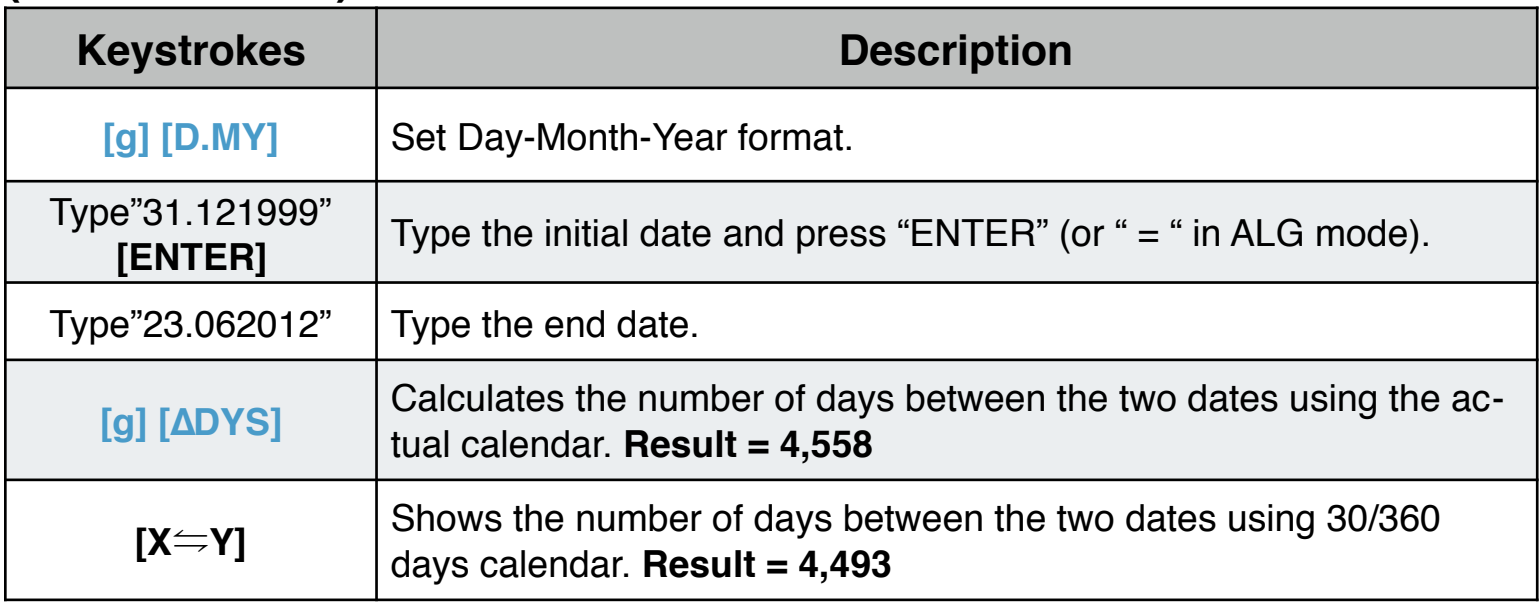